# **Förvaltningsberättelse**

Styrelsen för Riksbyggen Bostadsrättsförening Solskenet i Lund får härmed avge årsredovisning för räkenskapsåret 2022-01-01 till 2022-12-31

Årsredovisningen är upprättad i svenska kronor, SEK. Beloppen i årsredovisningen anges i hela kronor om inte annat anges.

### **Verksamheten**

#### Allmänt om verksamheten

Föreningen har till ändamål att främja medlemmarnas ekonomiska intressen genom att i föreningens hus, mot ersättning, till föreningens medlemmar upplåta bostadslägenheter för permanent boende om inte annat särskilt avtalats, och i förekommande fall lokaler, till nyttjande utan begränsning i tiden.

Föreningen är ett privatbostadsföretag enligt inkomstskattelagen (1999:1229) och utgör därmed en äkta bostadsrättsförening.

Bostadsrättsföreningen registrerades 2007-10-12. Nuvarande ekonomiska plan registrerades 2009-12-14 och nuvarande stadgar registrerades 2022-03-23.

Föreningen har sitt säte i Lunds kommun.

Årets resultat är bättre jämfört med föregående år. Detta beror till största delen på lägre kostnader för underhåll jämfört med föregående år.

Driftskostnader har minskat under året. Förändringen utgörs framförallt av lägre kostnader för underhåll. Kostnader som har ökat är framförallt reparationer och el.

Räntekostnader har ökat något mellan åren vilket beror till största delen på omförhandlade lån och allmänt högre räntor.

Föreningens likviditet har under året förändrats från 21% till 30%.

Kommande verksamhetsår har föreningen tre lån som villkorsändras, dessa klassificeras i årsredovisningen som kortfristiga lån.

Föreningens likviditet exklusive dessa kortfristiga lån (men inklusive nästa års amortering) har förändrats under året från 13% till 28%.

I resultatet ingår avskrivningar med 2 536 tkr. exkluderar man avskrivningarna blir resultatet 2 449 tkr. Avskrivningar påverkar inte föreningens likviditet.

#### Fastighetsuppgifter

Föreningen äger fastigheterna Vindilen 3 och Solskenet 2 i Lunds kommun med därpå uppförda byggnader med 227 st lägenheter och 1 lokal. Bygganderna är uppförda 1965. Fastigheternas adresser är Sunnanväg 10-12, Blidvädersvägen 6 samt Torndönsvägen.

Föreningen upplåter 207 lägenhter med bostadsrätt och 20 hyreslägenheter, 1 lokal, 260 parkeringsplatser 6 mc-platser med hvresrätt.

Fastigheterna är fullvärdeförsäkrade i Trygg Hansa

Hemförsäkring bekostas individuellt av bostadsrättsinnehavarna och bostadsrättstillägget ingår i föreningens fastighetsförsäkring.

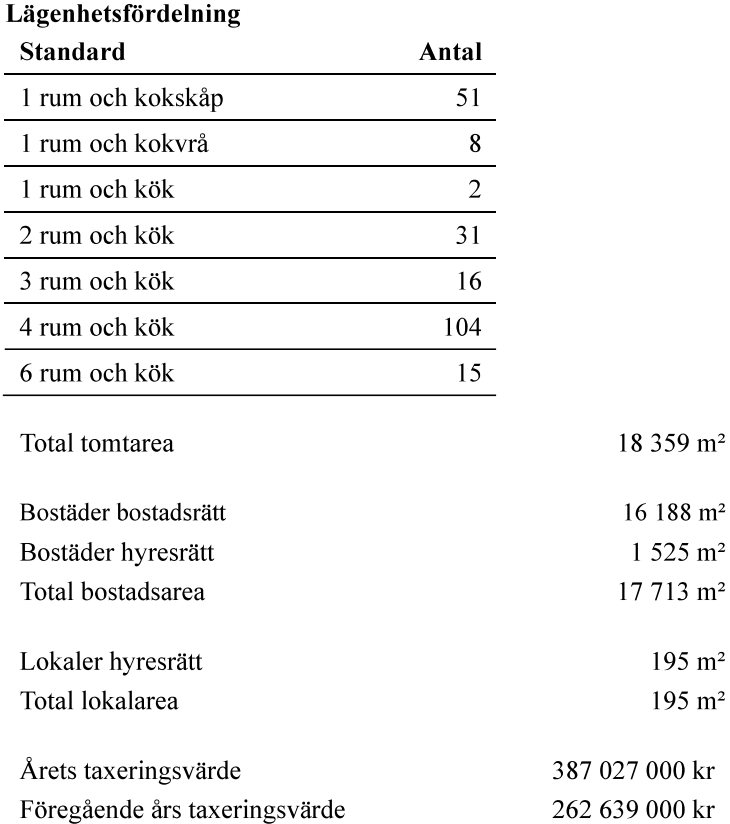

Riksbyggen har biträtt styrelsen med föreningens förvaltning enligt tecknat avtal.

Bostadsrättsföreningen är medlem i Intresseförening för Riksbyggens bostadsrättsföreningar i södra och mellersta Skåne. Bostadsrättsföreningen äger via garantikapitalbevis andelar i Riksbyggen ekonomisk förening. Genom intresseföreningen kan bostadsrättsföreningen utöva inflytande på Riksbyggens verksamhet samt ta del av eventuell utdelning från Riksbyggens resultat. Utöver utdelning på andelar kan föreningen även få återbäring på köpta tjänster från Riksbyggen. Storleken på återbäringen beslutas av Riksbyggens styrelse.

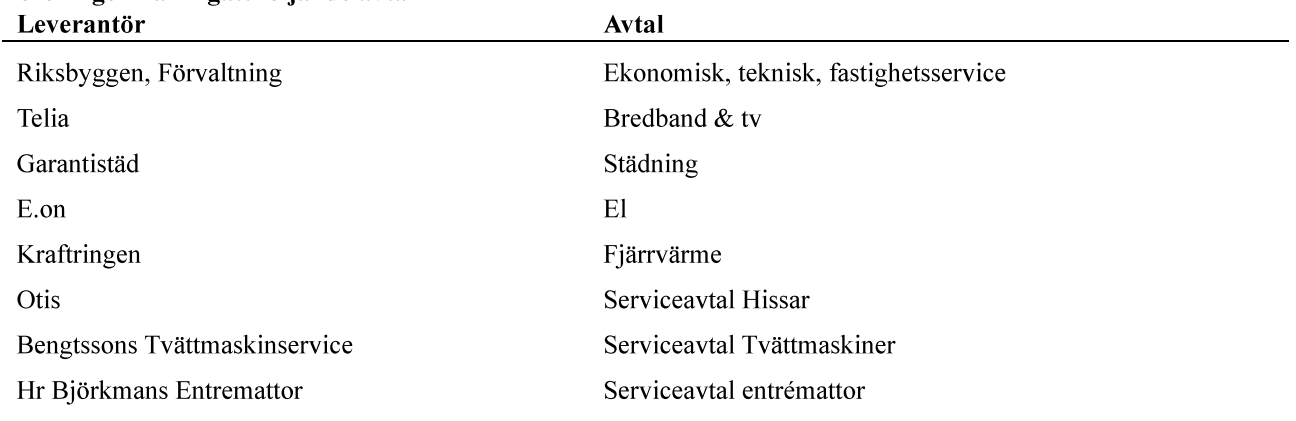

#### Föreningen har ingått följande avtal

#### **Teknisk status**

Årets reparationer och underhåll: För att bevara föreningens hus i gott skick utförs löpande reparationer av uppkomna skador samt planerat underhåll av normala förslitningar. Föreningen har under verksamhetsåret utfört reparationer för 2 805 tkr och planerat underhåll för 829 tkr. Eventuella underhållskostnader specificeras i avsnittet "Årets utförda underhåll".

Underhållsplan: Föreningens underhållsplan används för att kunna planera kommande underhåll tidsmässigt och kostnadsmässigt. Underhållsplanen används också för att beräkna storleken på det belopp som årligen ska reserveras (avsättas) till underhållsfonden.

Underhållskostnaden nedan anges antingen som den beräknade eviga genomsnittliga årliga kostnaden, eller som en specifik periods beräknade underhållskostnader.

Kostnaderna anges som ett specifikt belopp och som ett belopp per m2(BOA) för att kunna jämföra olika bostadsrättsföreningar.

Föreningens underhållsplan visar på en genomsnittligt evig underhållskostnad på 3 556 tkr per år, som motsvarar en kostnad på 201 kr/m<sup>2</sup>.

För de närmaste 30 åren uppgår föreningens underhållskostnader till 63 053 tkr. Det motsvarar en årlig genomsnittlig kostnad på 2 102 tkr.

Reservering (avsättning) till underhållsfonden har för verksamhetsåret gjorts med 3 556 tkr (201 kr/m<sup>2</sup>).

#### Föreningen har utfört respektive planerat att utföra nedanstående underhåll.

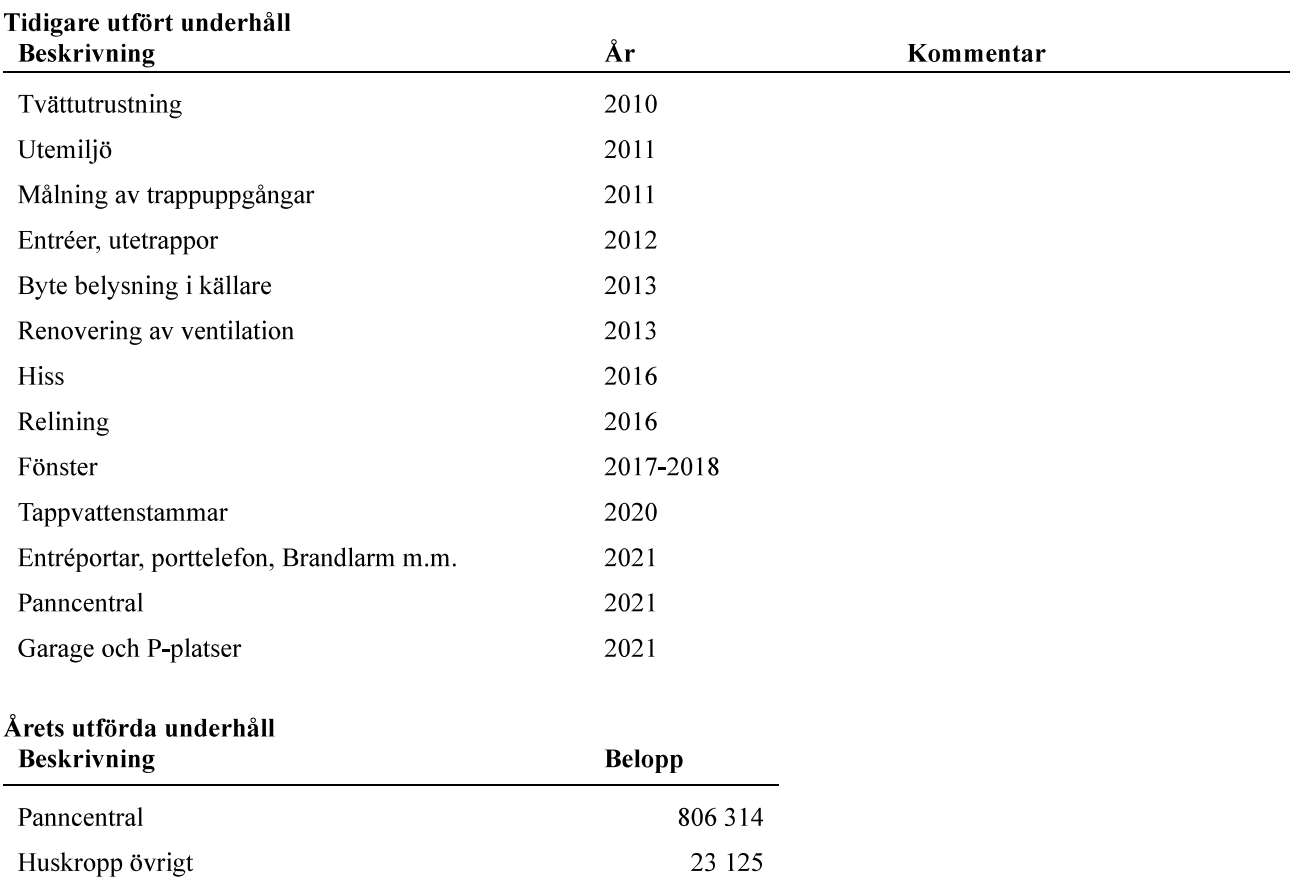

Efter senaste stämman och därpå följande konstituerande har styrelsen haft följande sammansättning

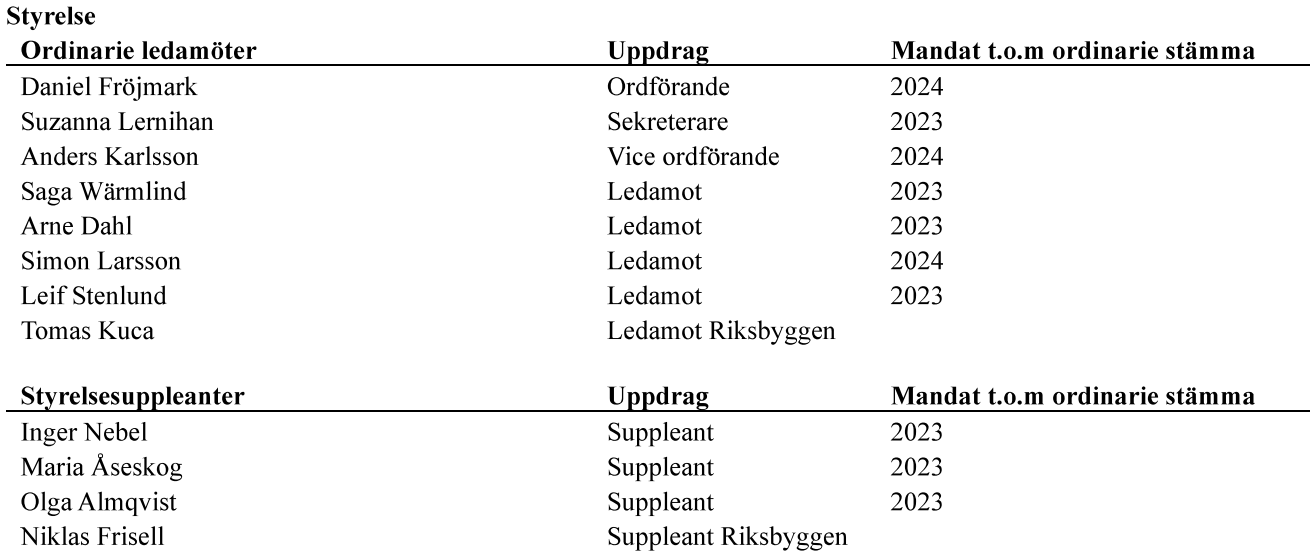

#### Revisorer och övriga funktionärer

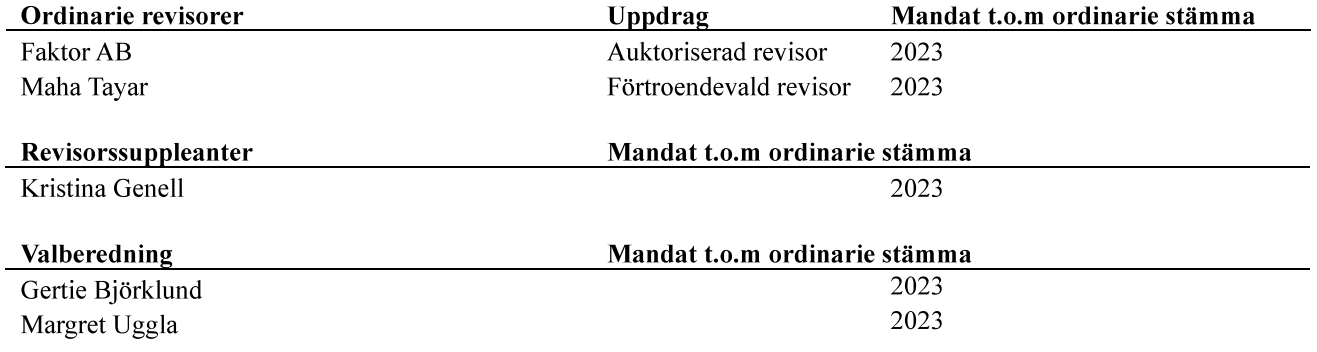

Föreningens firma tecknas förutom av styrelsen i sin helhet av styrelsens ledamöter, två i förening.

#### Väsentliga händelser under räkenskapsåret

Under året har föreningen upplåtit tre av hyresrätterna till bostadsrätt.

### **Medlemsinformation**

Vid räkenskapsårets början uppgick föreningens medlemsantal till 323 personer. Årets tillkommande medlemmar uppgår till 48 personer. Årets avgående medlemmar uppgår till 48 personer. Föreningens medlemsantal på bokslutsdagen uppgår till 323 personer.

Föreningens årsavgift ändrades 2022-04-01 då den höjdes med 1 %.

Efter att ha antagit budgeten för det kommande verksamhetsåret har styrelsen beslutat om att höja årsavgiften med 7 % från och med 2023-01-01.

Årsavgiften för 2022 uppgick i genomsnitt till 767 kr/m<sup>2</sup>/år.

Baserat på kontraktsdatum har under verksamhetsåret 31 överlåtelser av bostadsrätter skett (föregående år 25 st.)

## **Flerårsöversikt**

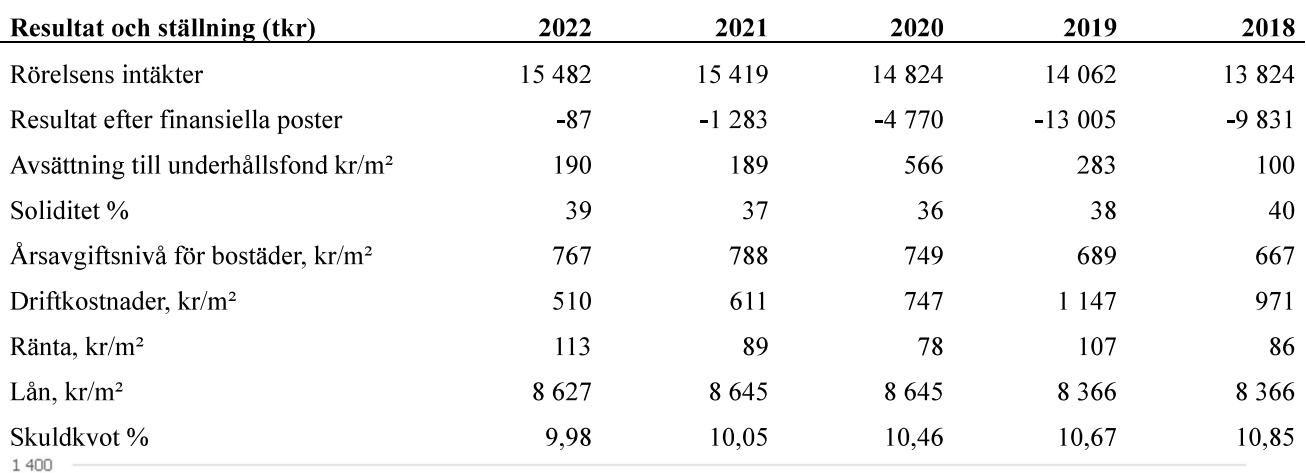

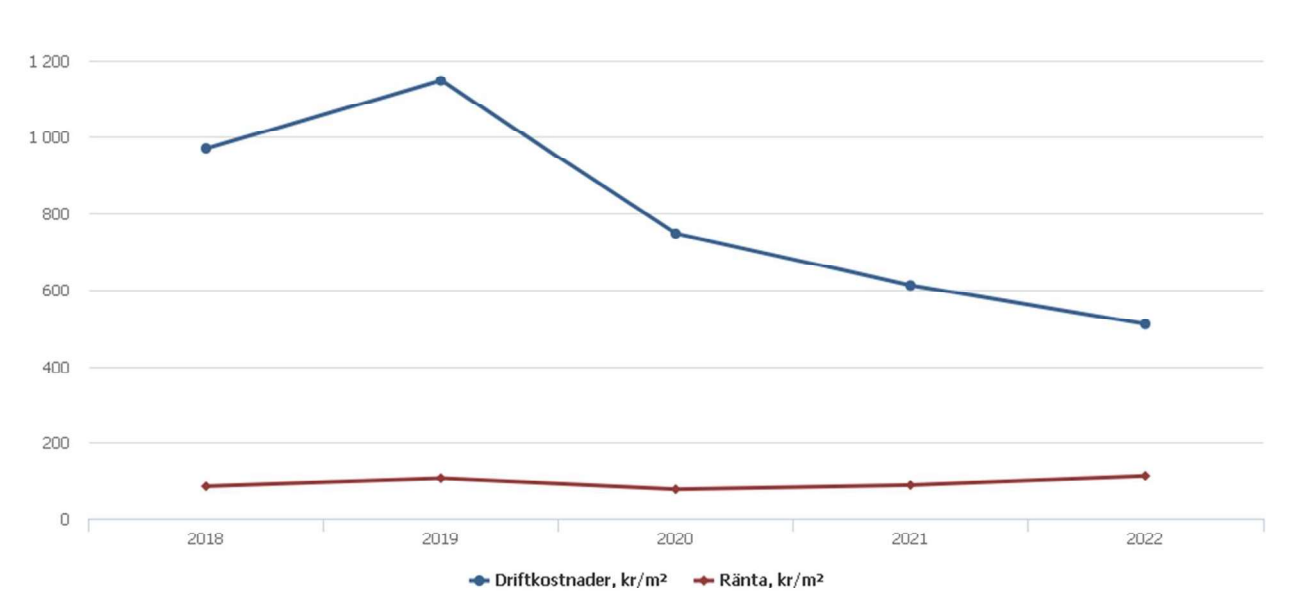

Nettoomsättning: intäkter från årsavgifter, hyresintäkter m.m. som ingår i föreningens normala verksamhet med avdrag för lämnade rabatter.

Resultat efter finansiella poster: Se resultaträkningen.

Soliditet: Eget kapital i procent av balansomslutningen.

## Förändringar i eget kapital

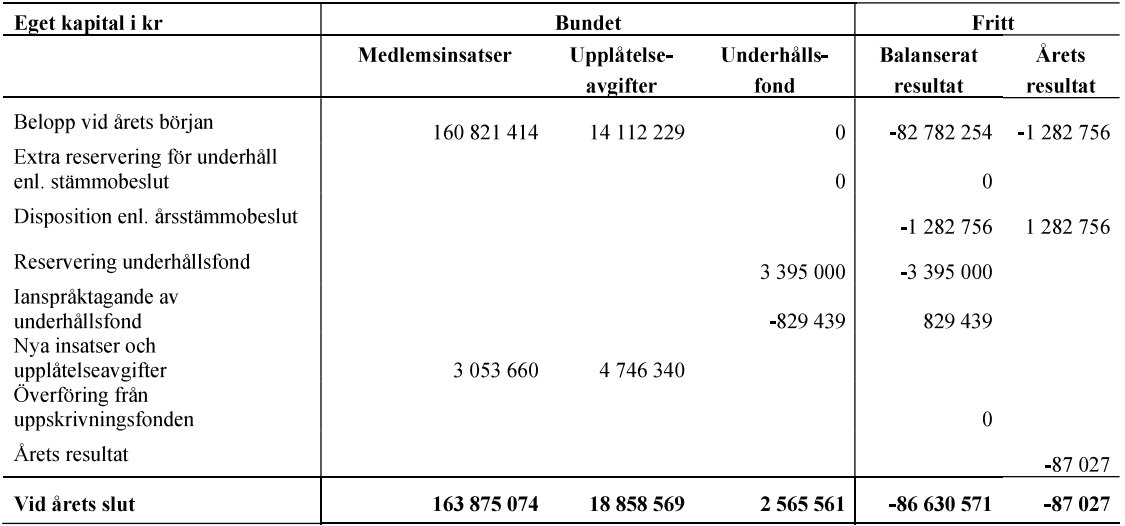

## Resultatdisposition

Till årsstämmans behandling finns följande underskott i kr

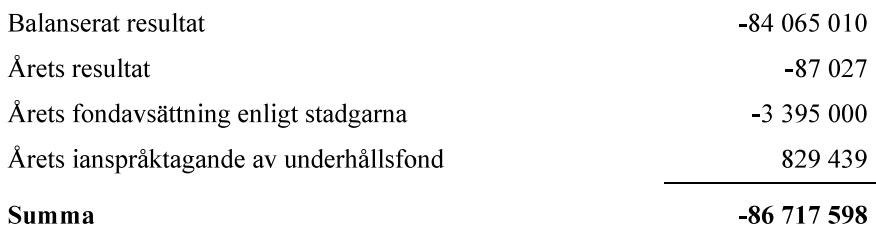

Styrelsen föreslår följande behandling av den ansamlade förlusten:

#### $-86717598$ Att balansera i ny räkning i kr Vad beträffar föreningens resultat och ställning i övrigt, hänvisas till efterföljande resultat- och balansräkning med tillhörande bokslutskommentarer.

# Resultaträkning

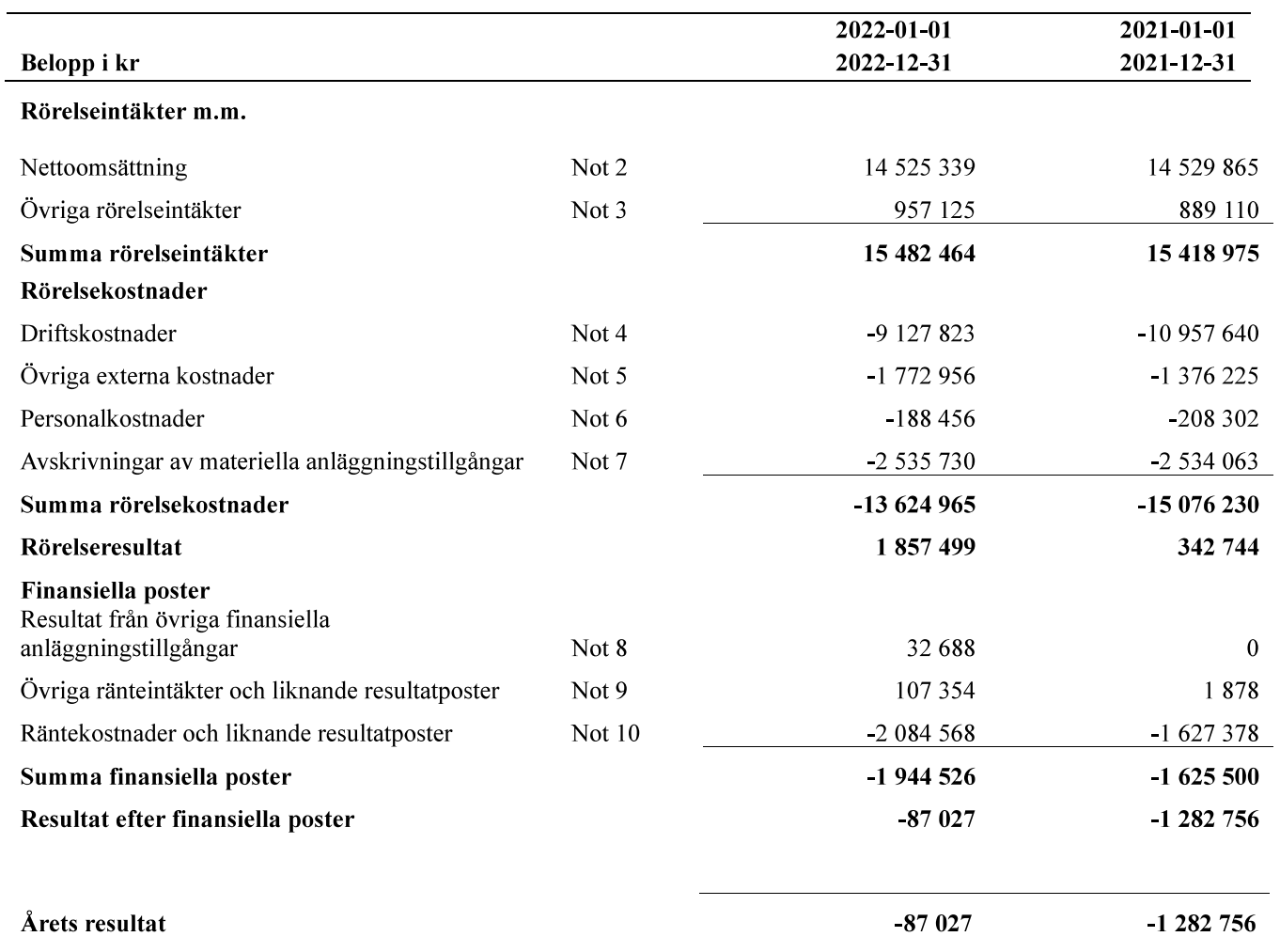

# **Balansräkning**

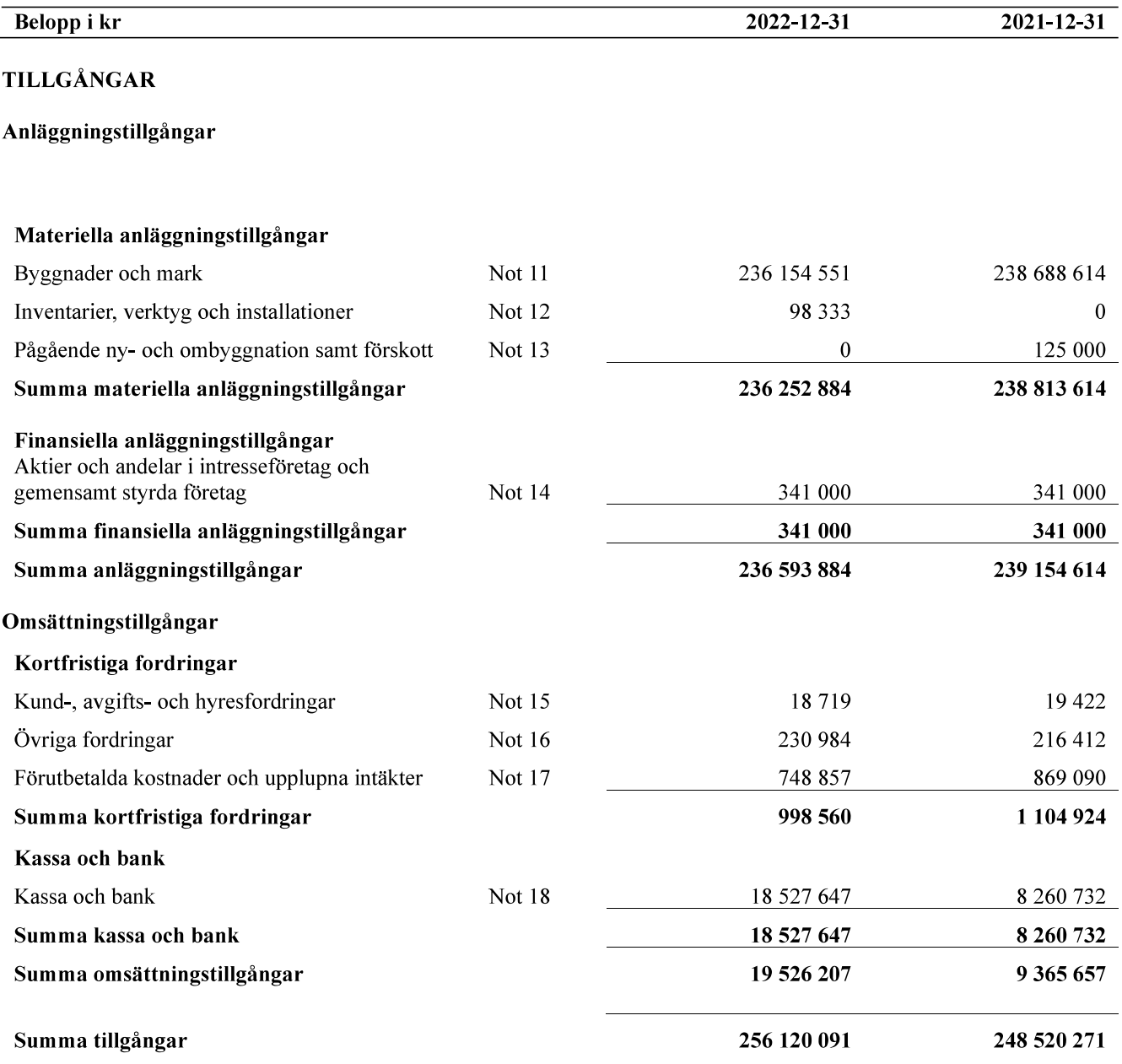

# **Balansräkning**

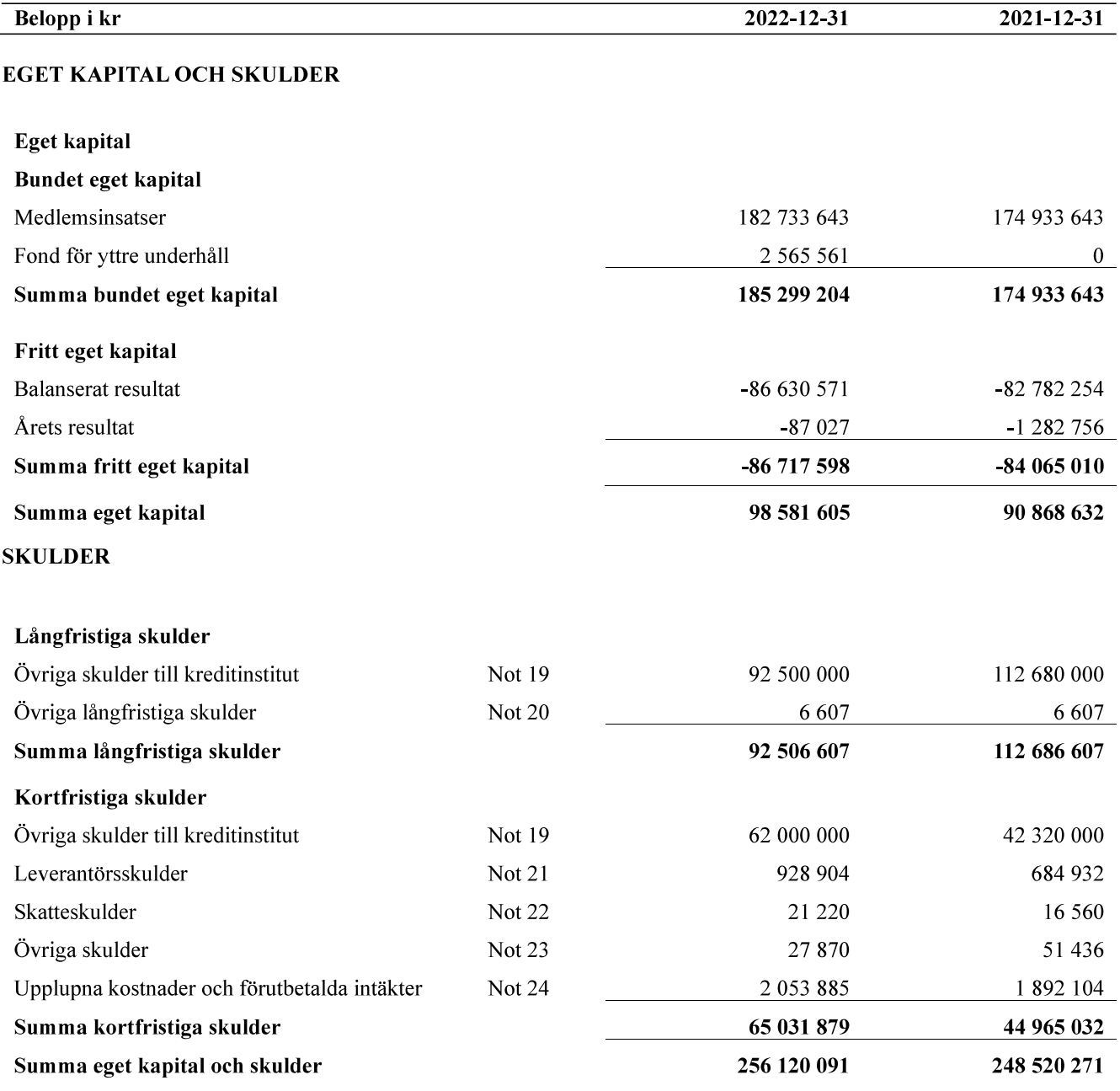

# Kassaflödesanalys

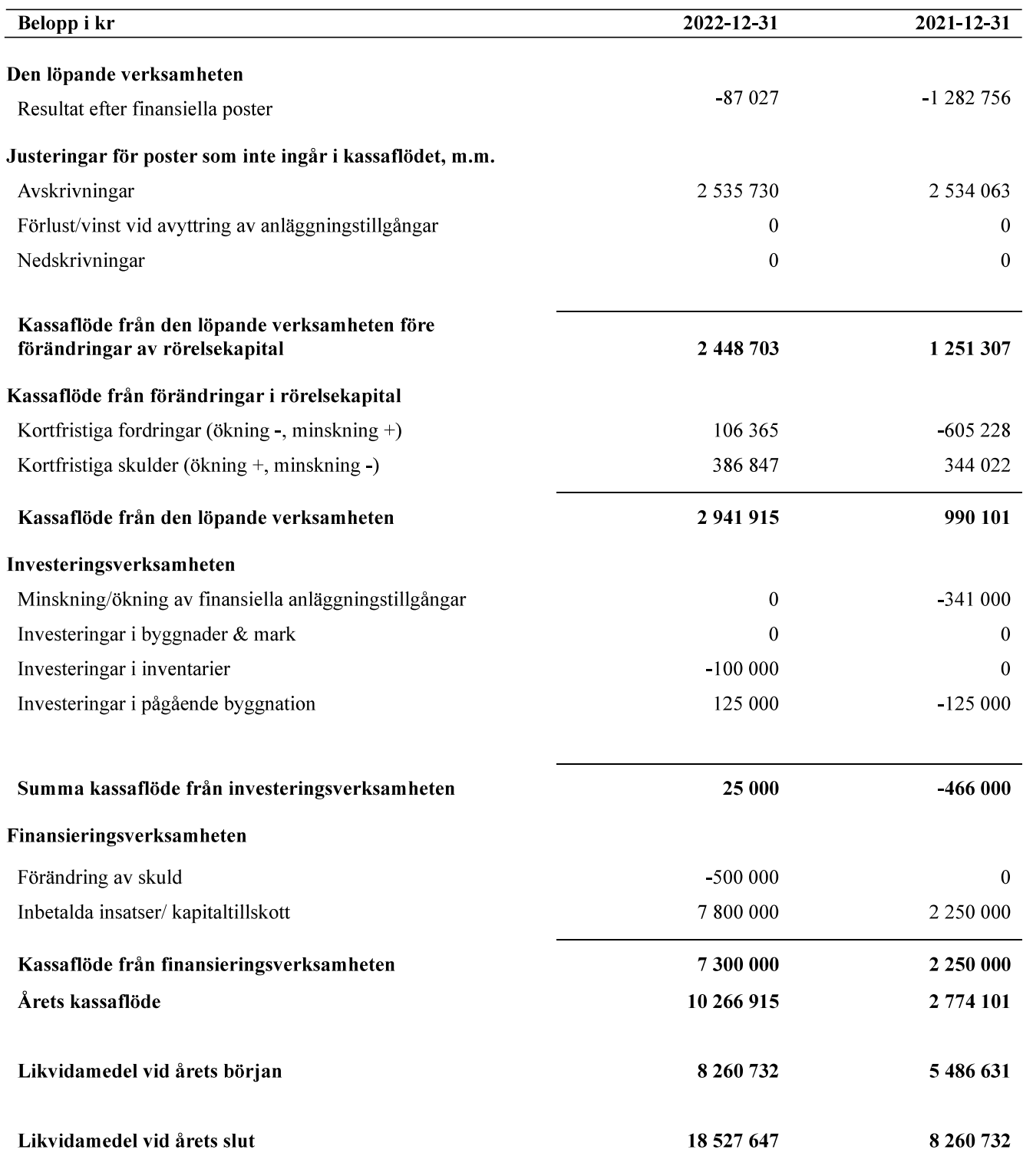

#### Upplysning om betalda räntor

För erhållen och betald ränta se notförteckning

# **Noter**

#### Not 1 Allmänna redovisningsprinciper

Årsredovisningen är upprättad i enlighet med årsredovisningslagen och Bokföringsnämndens allmänna råd (BFNAR 2016:10) om årsredovisning i mindre företag.

#### Redovisning av intäkter

Årsavgifter och hyror aviseras i förskott men redovisas så att endast den del som belöper på räkenskapsåret redovisas som intäkter. Ränta och utdelning redovisas som en intäkt när det är sannolikt att föreningen kommer att få de ekonomiska fördelar som är förknippade med transaktionen samt att inkomsten kan beräknas på ett tillförlitligt sätt.

#### Avskrivningstider för anläggningstillgångar

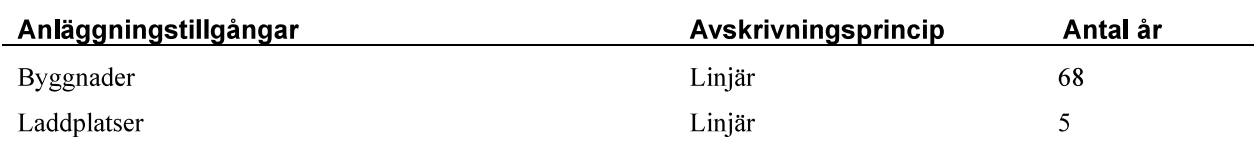

Mark är inte föremål för avskrivningar.

Beloppen i årsredovisningen anges i hela kronor om inte annat anges.

#### Not 2 Nettoomsättning

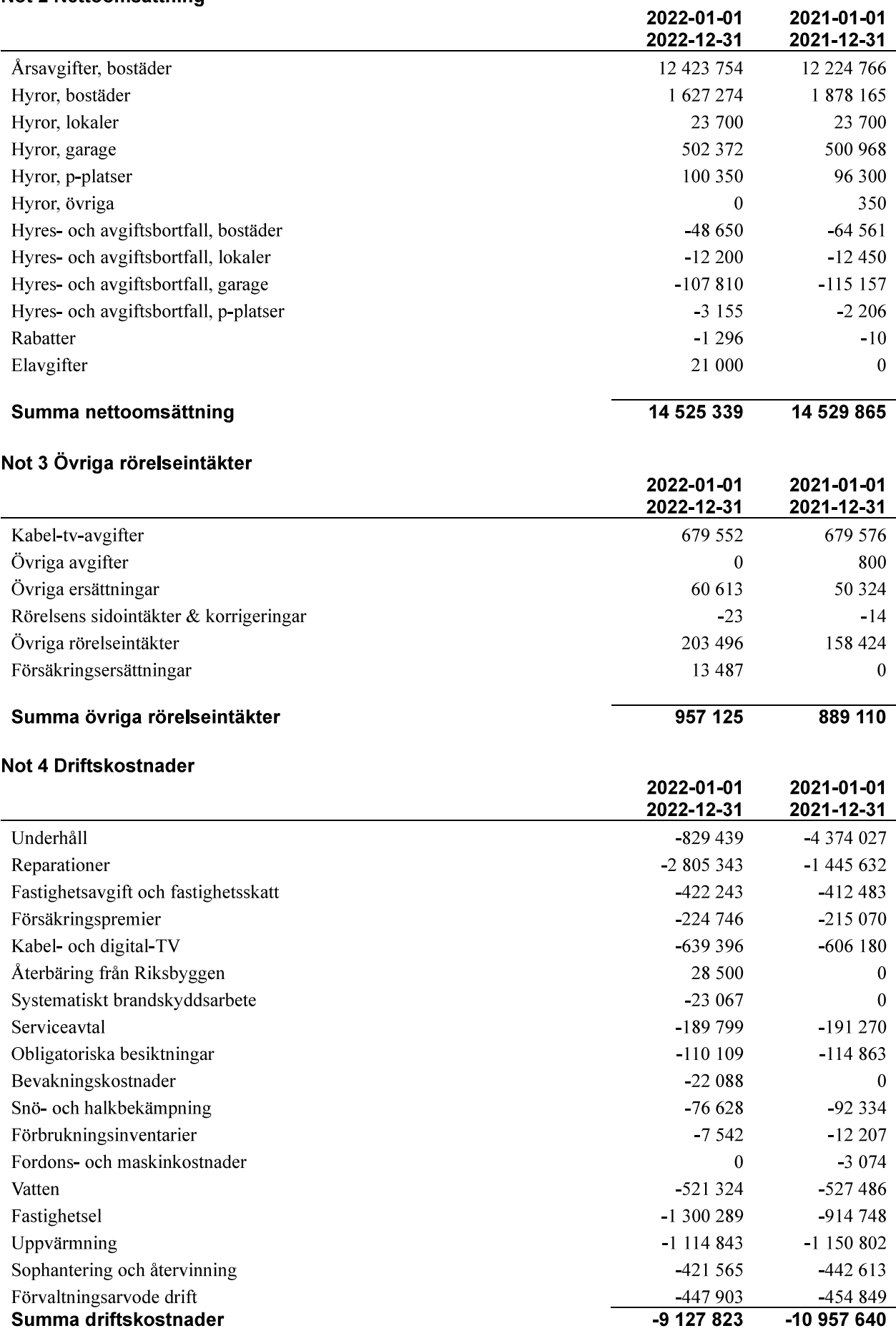

13 | ARSREDOVISNING Riksbyggen Bostadsrättsförening Solskenet i Lund Org.nr://69047-5624<br>Transaktion 09222115557492659684 Signerat NF, DF, SL1, AK, SW, AD, SL2, LS, MT, HE

### Not 5 Övriga externa kostnader

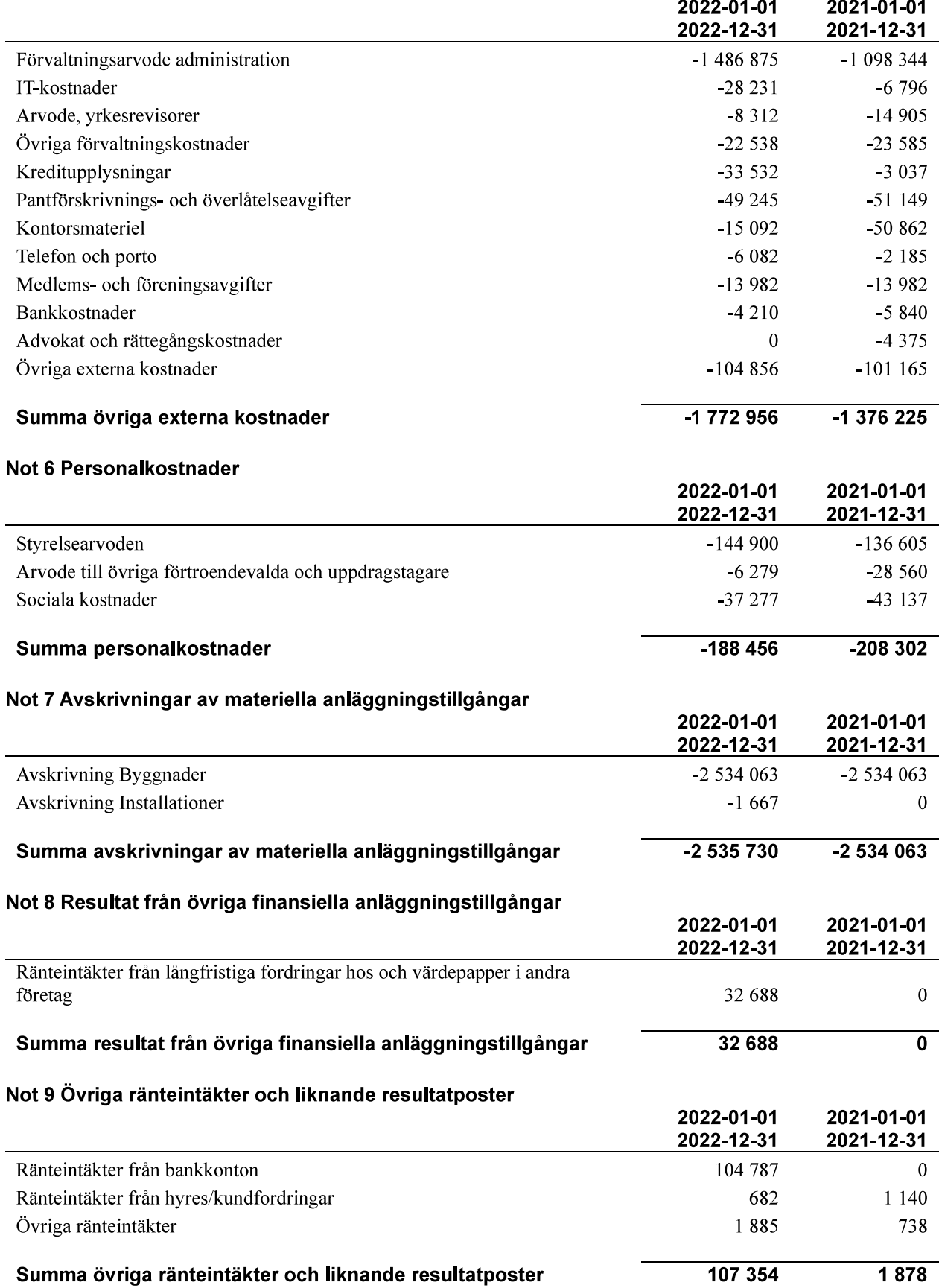

Transaktion 09222115557492659684 Signerat NF, DF, SL1, AK, SW, AD, SL2, LS, MT, HE —

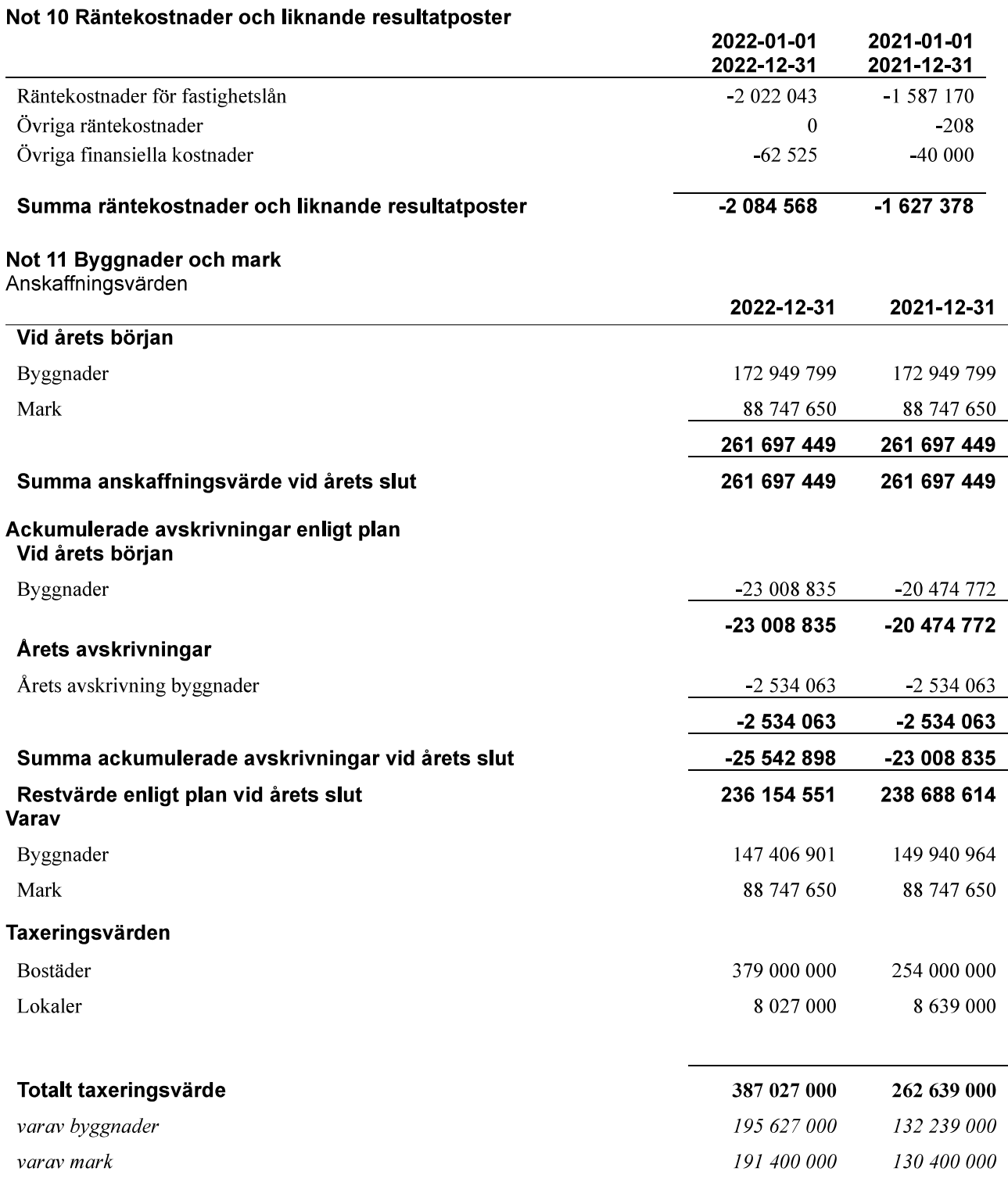

# Not 12 Inventarier, verktyg och installationer<br>Anskaffningsvärden

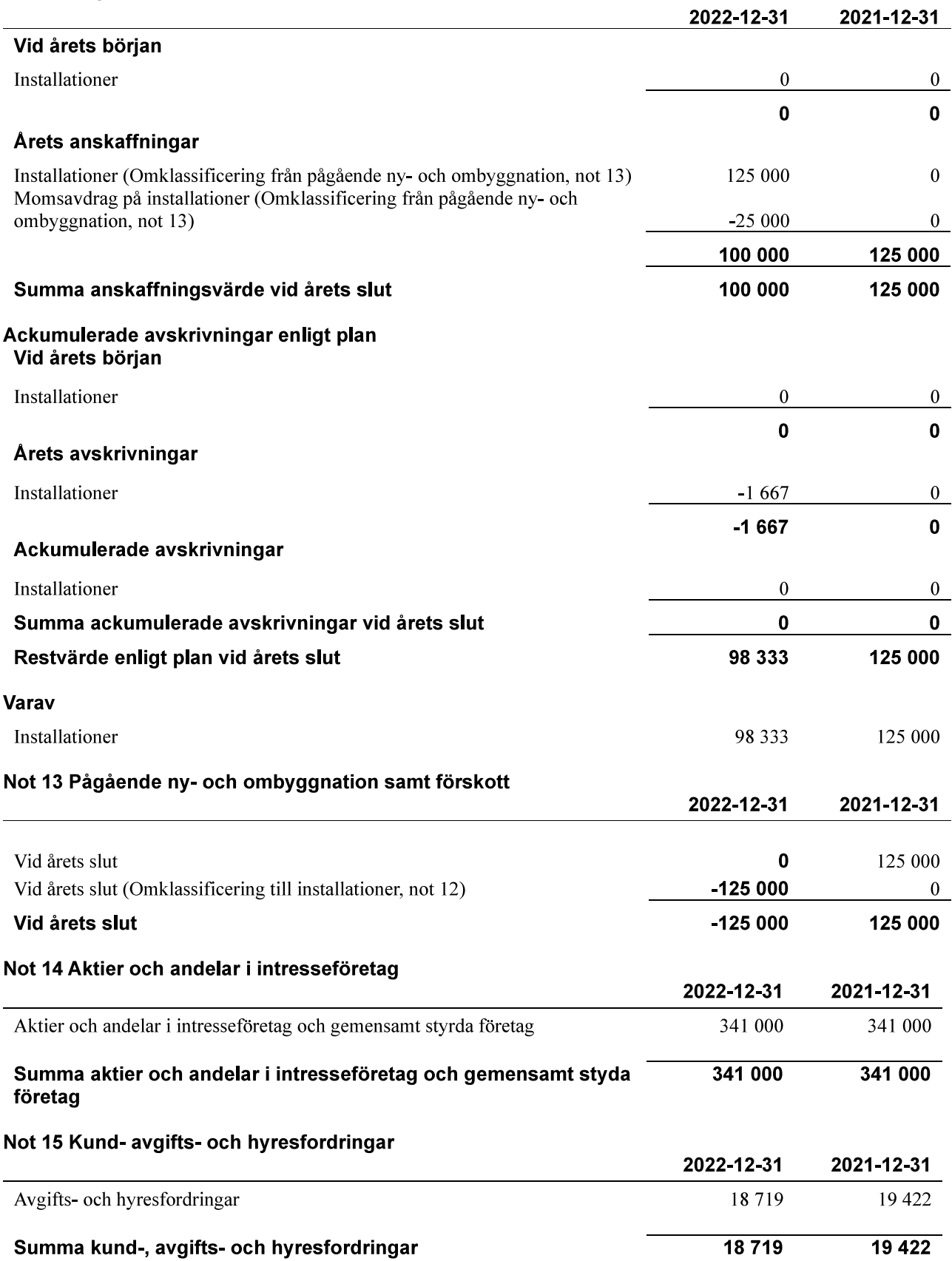

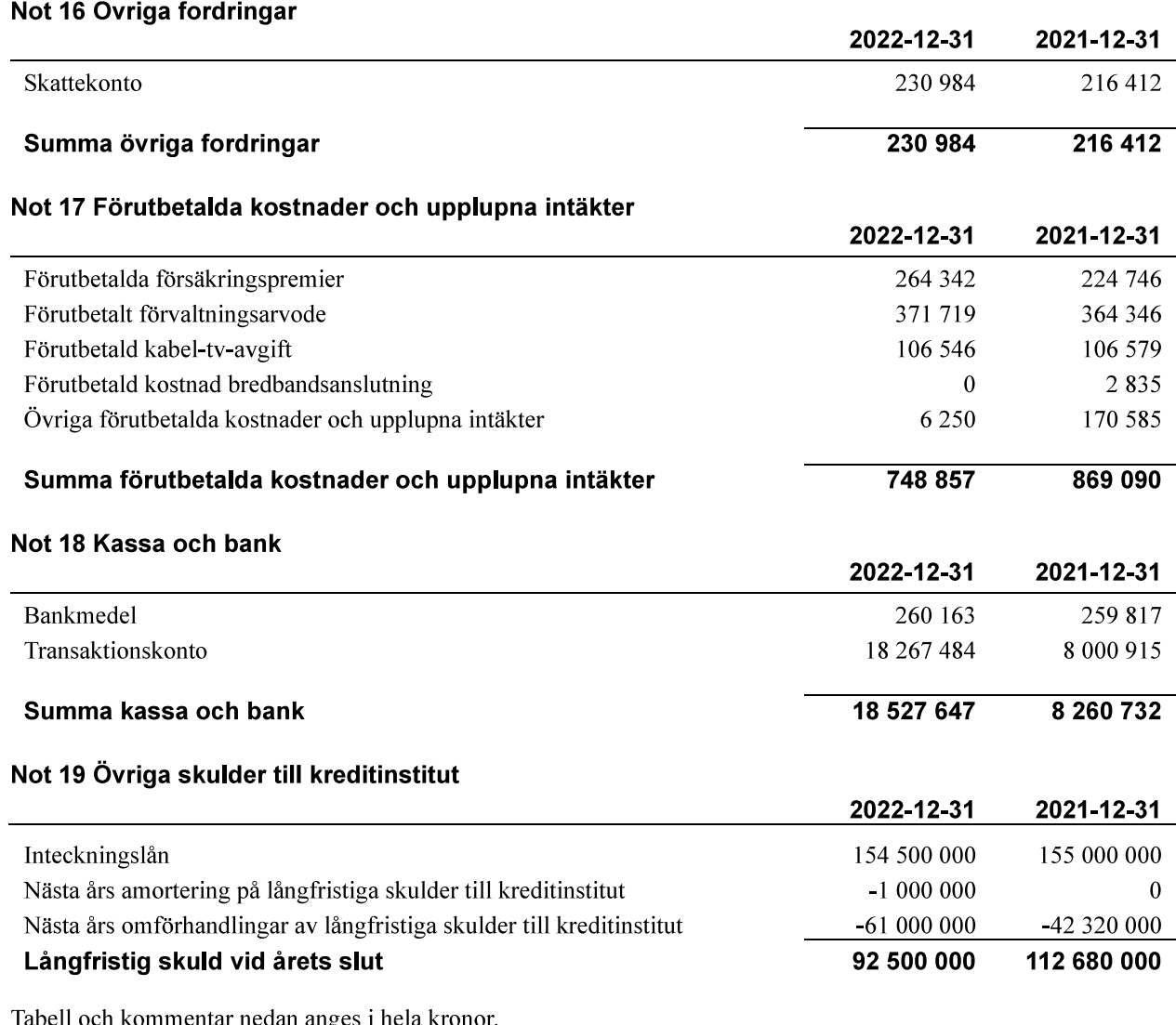

Kreditgivare Räntesats\* Villkorsändringsdag Ing.skuld Nya lån/ Årets Utg.skuld Omsatta lån amorteringar **NORDEA**  $-5000000$ 1,53% 2022-03-30 5 000 000  $\boldsymbol{0}$ **NORDEA** 1,53% 2022-04-20 30 000 000 -30 000 000  $\overline{0}$ **NORDEA** 0,73% 2022-04-29 7 3 2 0 0 0 0 -7 320 000  $\boldsymbol{0}$ **NORDEA** 3,02% 2023-03-30  $\overline{0}$ 5 000 000  $\overline{0}$ 5 000 000 **NORDEA** 2,39% 2023-04-28  $\overline{0}$ 7 3 2 0 0 0 0  $\boldsymbol{0}$ 7 3 2 0 0 0 0 **SBAB** 2023-06-08 48 680 000  $\overline{0}$  $\overline{0}$ 48 680 000 1,53% **SBAB** 0,90% 2024-05-10 34 000 000  $\overline{0}$  $\mathbf{0}$ 34 000 000 **NORDEA** 0.73% 2025-04-16 30 000 000  $\overline{0}$  $\overline{0}$ 30 000 000 **NORDEA** 2,63% 2026-04-15 30 000 000 500 000 29 500 000  $\overline{0}$ Summa 155 000 000  $0,00$ 500 000 154 500 000

\*Senast kända räntesatser

Under nästa räkenskapsår ska 61 000 000 kr villkorsändras och 1 000 000 kr amorteras varför totalt 62 000 000 kr av skulden betraktas som kortfristig skuld. Av den långfristiga skulden förfaller 154 500 000 kr till betalning mellan 2 och 5 år efter balansdagen enligt gällande redovisningsprinciper. Förutsatt att föreningen erhåller nya krediter vid lånens villkorsändringsdag är kvarstående lån i föreningen efter 5 år 149 500 000 kr.

 $\overline{0}$ 

 $\mathbf{0}$ 

 $\boldsymbol{0}$ 

#### Not 20 Övriga långfristiga skulder

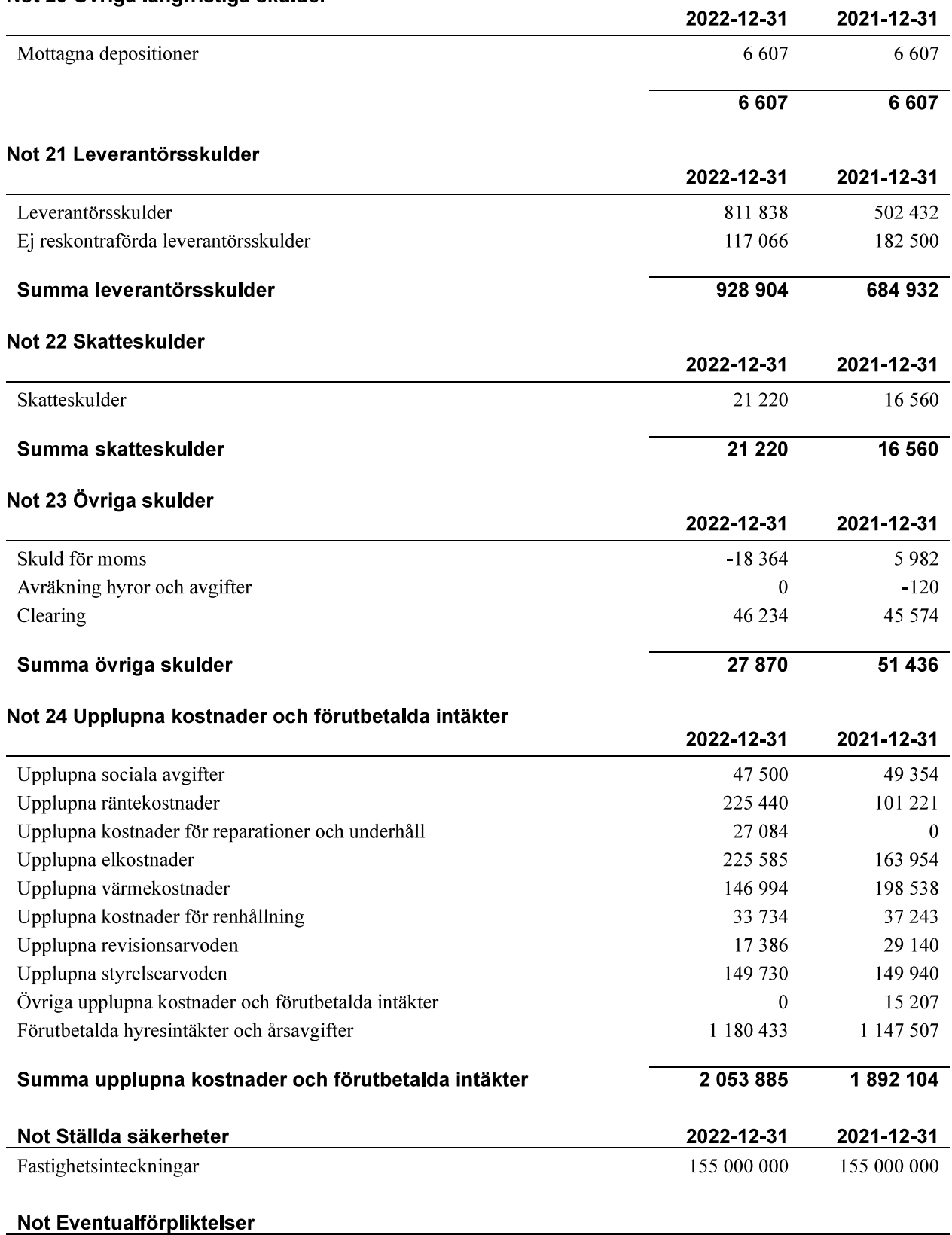

Föreningen har inte identifierat några eventualförpliktelser

### Not Väsentliga händelser efter räkenskapsåret utgång

Under året har föreningen upplåtit tre av hyresrätterna till bostadsrätt.

#### Styrelsens underskrifter

Ort och datum

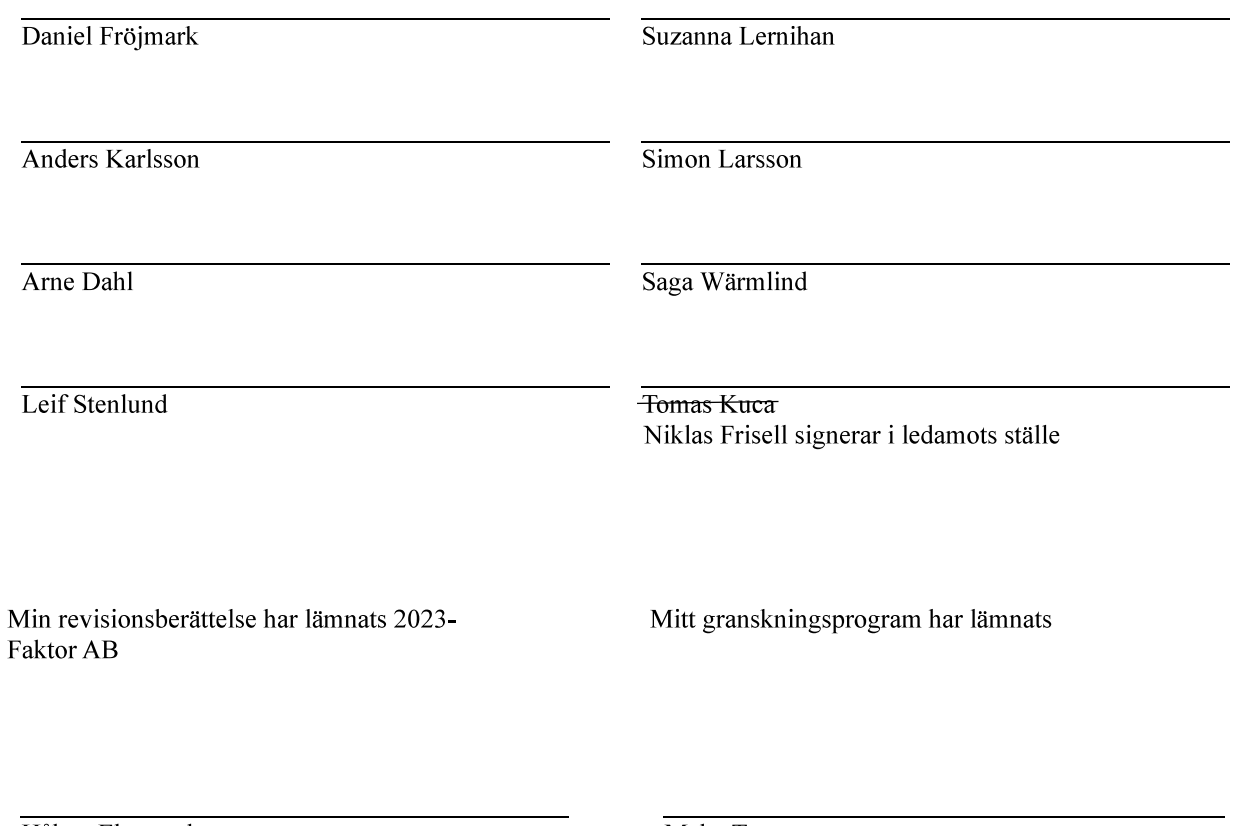

Håkan Ekstrand Auktoriserad revisor Maha Tayar Förtroendevald revisor

# Verifikat

Transaktion 09222115557492659684

### Dokument

2022 Årsredovisning 302844 Solskenet Inlaga för signering Huvuddokument 18 sidor Startades 2023-05-12 15:58:40 CEST (+0200) av Niklas Frisell (NF) Färdigställt 2023-05-15 09:27:47 CEST (+0200)

### Signerande parter

Niklas Frisell (NF) Riksbyggen niklas.frisell@riksbyggen.se

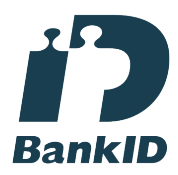

Namnet som returnerades från svenskt BankID var "Niklas Christian Frisell" Signerade 2023-05-12 15:59:29 CEST (+0200)

Suzanna Lernihan (SL1) Brf Solskenet sanna.thomas@gmail.com

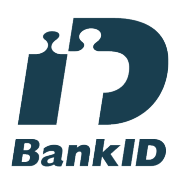

Namnet som returnerades från svenskt BankID var "SUZANNA THOMAS LERNIHAN" Signerade 2023-05-13 10:26:03 CEST (+0200)

Saga Wärmlind (SW) Brf Solskenet saga.warmlind@gmail.com Daniel Fröjmark (DF) Brf Solskenet daniel.frojmark@gmail.com

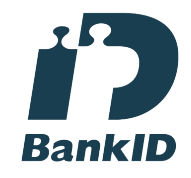

Namnet som returnerades från svenskt BankID var "DANIEL FRÖJMARK" Signerade 2023-05-12 16:07:33 CEST (+0200)

Anders Karlsson (AK) Brf Solskenet anders@skolans.se

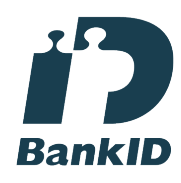

Namnet som returnerades från svenskt BankID var "ANDERS KARLSSON" Signerade 2023-05-15 08:01:14 CEST (+0200)

Arne Dahl (AD) Brf Solskenet arnedahl@telia.com

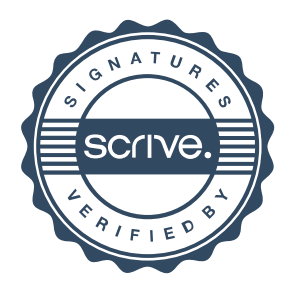

# Verifikat

Transaktion 09222115557492659684

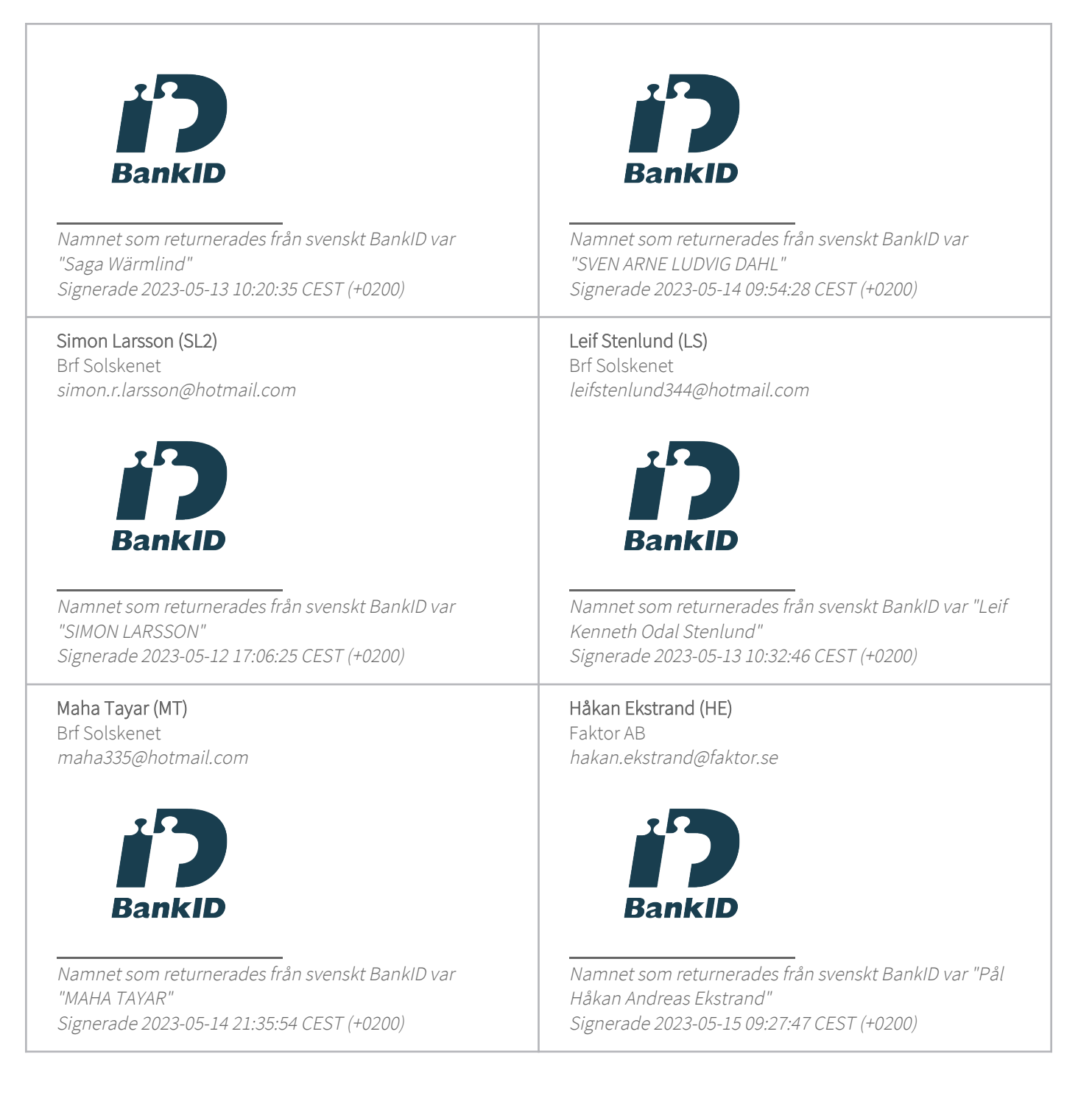

Detta verifikat är utfärdat av Scrive. Information i kursiv stil är säkert verifierad av Scrive. Se de dolda bilagorna för mer information/bevis om detta dokument. Använd en PDF-läsare som t ex Adobe Reader som kan visa dolda bilagor för att se bilagorna. Observera att om dokumentet skrivs ut kan inte

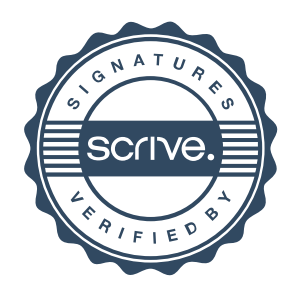

## Verifikat

Transaktion 09222115557492659684

integriteten i papperskopian bevisas enligt nedan och att en vanlig papperutskrift saknar innehållet i de dolda bilagorna. Den digitala signaturen (elektroniska förseglingen) säkerställer att integriteten av detta dokument, inklusive de dolda bilagorna, kan bevisas matematiskt och oberoende av Scrive. För er bekvämlighet tillhandahåller Scrive även en tjänst för att kontrollera dokumentets integritet automatiskt på: https://scrive.com/verify

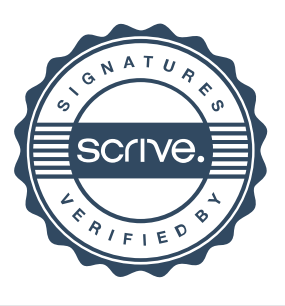